# Ready -to -couple (rdy2cpl) Automating the Coupling Configuration for EC - Earth4

gi t hub. c om/ uwe f l a dr i c h/ r dy2c pl

Uwe Fladrich (SMHI) Eric Maisonnave (CERFACS)

#### OASIS coupling configuration

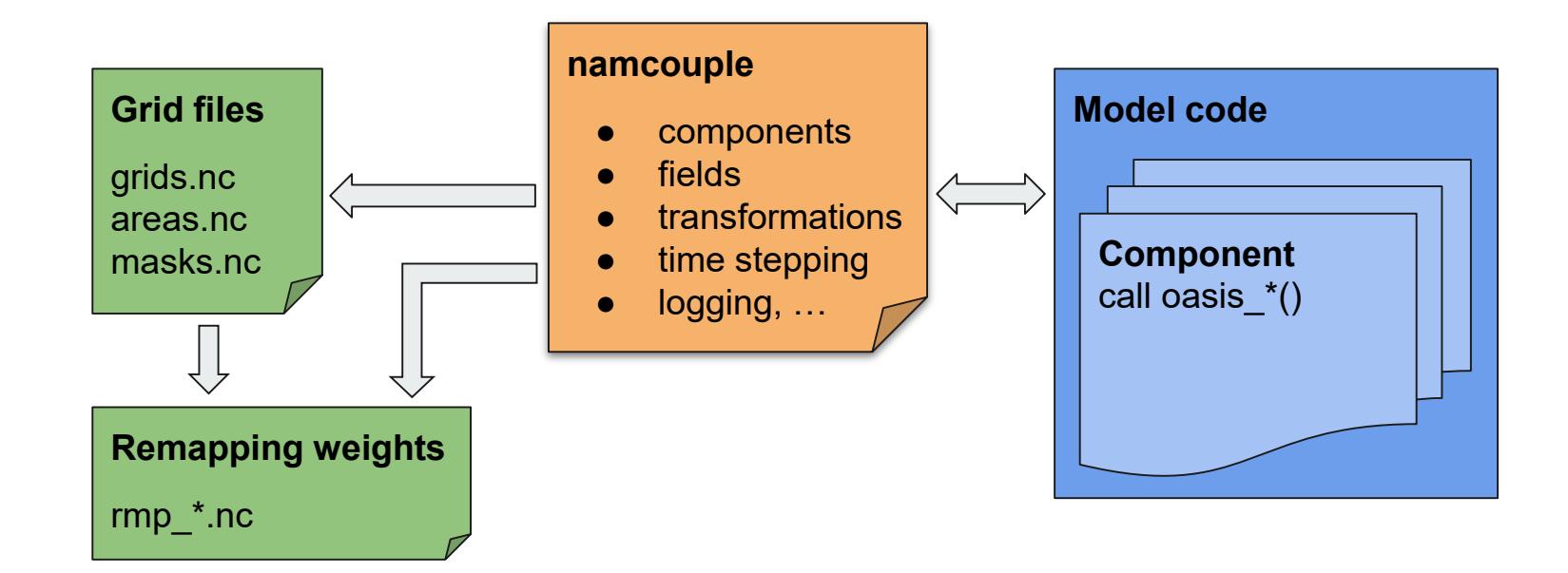

### The OASIS namcouple file

Holds configuration information about the coupled model (identity of components, routing of coupling fields, dimensions, time stepping, …)

- Information is partly repeated, at different scopes, partly non-hierarchic
- Non-standard, column-based syntax; hard-coded parser
- Information (at least partly) needed outside the coupler

Alternatives:

- Different format and/or modified content
- Auto-generate namcouple file

### A namcouple data model: Why?

It is not only about the namcouple file format:

- Parsing the file outside OASIS
- Access configuration details
- Build tools around the coupling configuration

#### A namcouple data model: How?

- Python data classes
- Concept of *links* and *link end points*
- *Grids* are just rudimentary ("real" grid info handled elsewhere)
- Namcouple objects are "printable" (i.e. namcouple file syntax build-in)

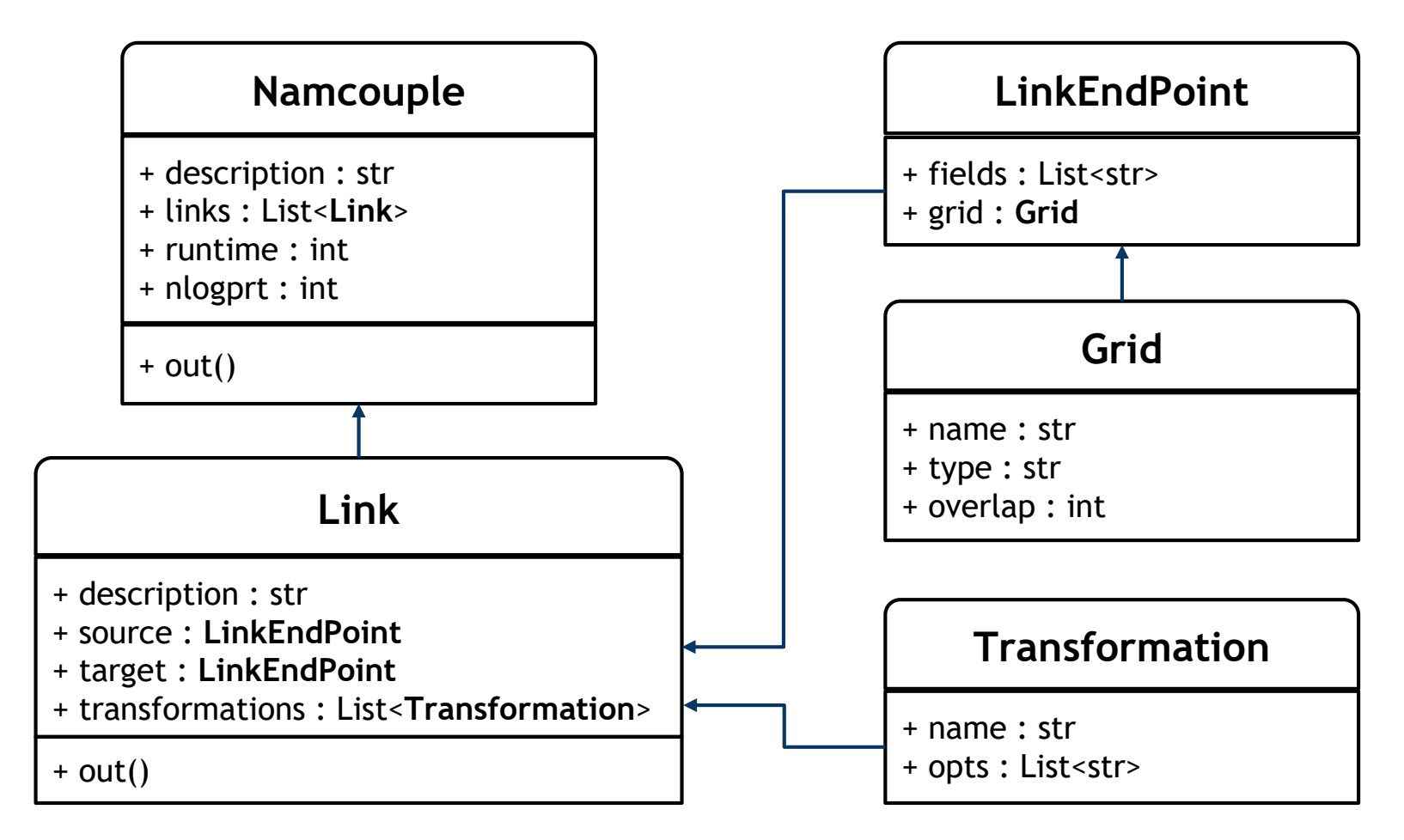

Namcouple data model in rdy2cpl (subset of actual attributes/methods)

### Use case 1

Automatic configuration and efficient weight computation

The problem: namcouple, grid files, and remapping weights depend on model configuration

- Manual creation of grid files is prone to errors
- so is providing pre-computed weight files
- On-the-fly computation of remapping files is time consuming
- It is also wasting resources (nodes/cores)

#### Auto -conf and efficient weight computation

#### **Solution**

- Read namcouple information from (YAML) file
- Automatically create, set up and run a simplified coupled "model" (one component per distinct link / weight file)
	- Create *reduced* namcouple file
	- Create grid files (using build-in definitions of common grids)
	- $\circ$  Run the "model" until oasis end def  $\rightarrow$  weight files produced
- Create the *real* name oupl e file for the model
- Do all this fully automatic and with optimal resource allocation

#### Auto -conf and efficient weight computation

#### Implementation

- Create namcouple object from YAML file
- Create grid files from BaseGrid classes (regular, reduced Gaussian, ORCA, etc. available)
- One OASIS component is created for eacleistinct link in the name ouple info
- Fully dynamic pyOASIS coupled "model" is launched
- One MPI process per coupling link / weight file *Needs removed MPI barrier in OASIS code!*
- OpenMP is used to utilise one compute node per MPI process
- Model is shot down after oas is end def
- The only user input needed is namcouple info from YAML file (which can be reused by other workflow steps)

#### Efficient weight computation

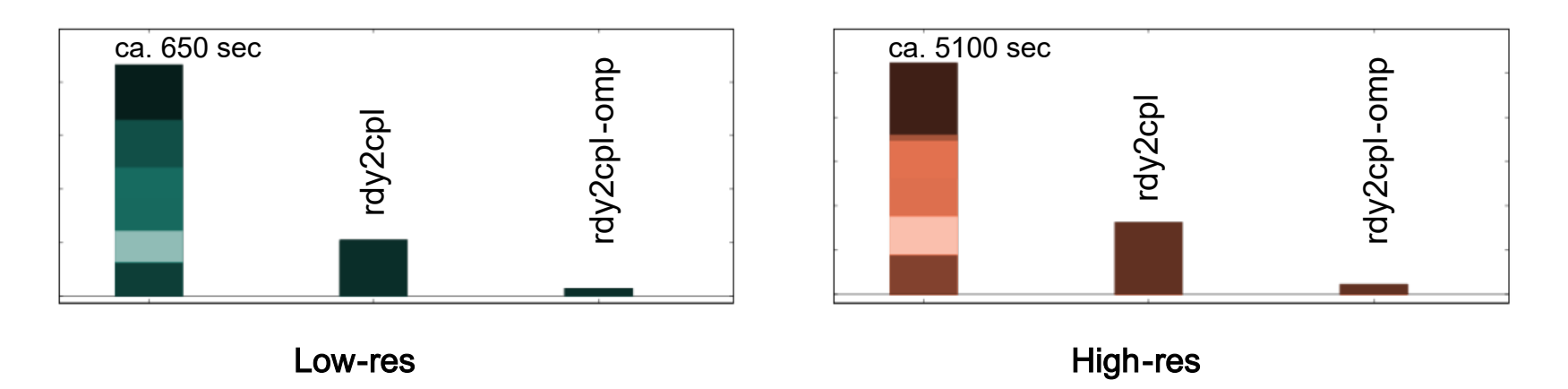

Elapsed times for computation of remapping weights: ECEarth standard, rdy2cp, rdy2cpl-OpenMP

### Use case 2

Interpolation testing

- Help model development by testing remapping methods *on the model grids*
- OASIS examples help, but limited to certain grids/interpolations

#### Goals:

- Use any actual model grid and any valid remapping method
- Get immediate feedback

#### Remapping/interpolation tests

Using the same automatic setup of a fake "model", we

- Use test functions from [1] to set up coupling field
- Send one coupling field
- Report error
- Make plots

Note: This tool is model dependent in the sense that it "knows" the model grids. (Grid definitions are, however, modular and modelagnostic)

[1] *Benchmarking Regridding Libraries Used in Earth System Modelling* [\(https://doi.org/10.3390/mca27020031\)](https://doi.org/10.3390/mca27020031)

#### Remapping/interpolation tests

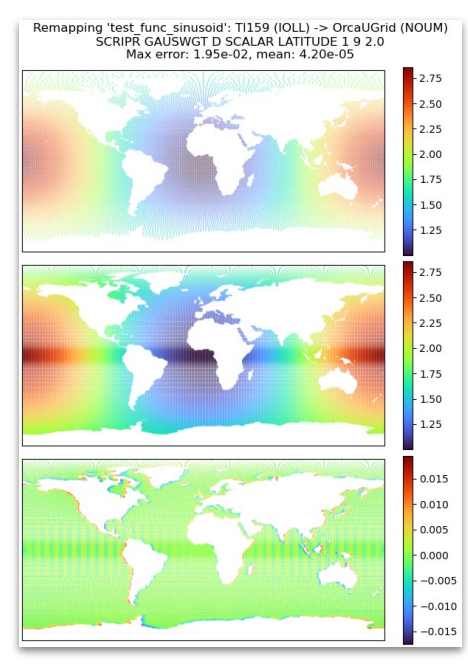

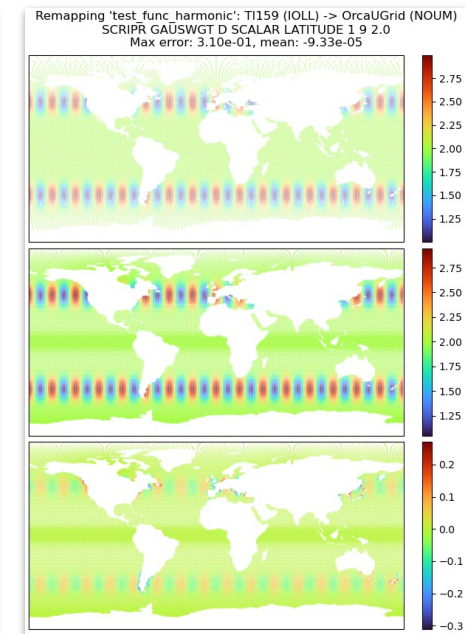

Example remapping errors for

- sinusoidal (left) and
- harmonic (right)
- test functions, using SCRIP GAUSWGT
	- Source field
	- 2. Target field
	- 3. Absolute error

Testing another grid/method is just a small config change …

## **Summary**

This work was partly funded by the IS-ENES3 (Grant Agreement no. 824084) and ESiWACE2 (823988) projects under the European Union's Horizon 2020 research and innovation programme.

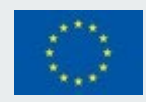

- OASIS namcouple data model
	- Python OO representation of the namcouple file
	- Read from (any) common file format (e.g. YAML)
	- Write in namcouple syntax
	- Provide data model to any Python tool
- Automatic weight computation
	- Flexible (any grid/method)
	- Efficient (MPI, OpenMP)
- Test regridding methods
	- Flexible (any grid/method)
	- Uses exact model configuration
	- Immediate developer feedback, no model run required